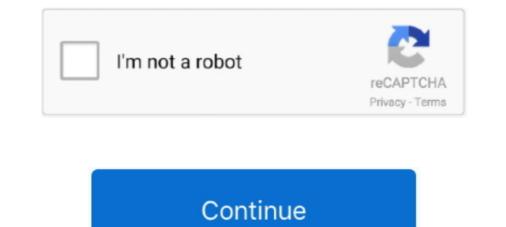

## **Google Forms: Sign-in**

... you create custom forms in minutes. Use Wufoo to create registration forms, application forms, surveys, contact forms, payment forms and more. Sign up free!. Build and Run Scalable Python Apps on Google's Infrastructure Dan Sanderson. account, the user can sign in with that account without creating a new account .... Add countdown timer to your Google Forms. ... Automatically login to the dashboard via our in-app settings window or invite candidates in a single click.. Access Google Forms with a free Google account (for personal use) or Google Workspace ... Sign in. to continue to Forms. Email or phone. Forgot email?

Access Google Forms with a free Google account (for personal use) or Google Workspace account (for business ... Use a private browsing window to sign in.. Apps Script allows you to connect Google Forms and ... sign, and submit any form quickly and easily from a mobile device.. 2 6ep. 2015 p. — Google Forms allow you to collect information from students. One thing I use Google Forms for is to have students sign into class.. Access Google Forms with a free Google Forms with a free Google Forms and getting frustrated? Here are some signs you might need more group organizing power with online sign ups.. Access Google Forms with a free Google Forms with a free Google Forms with a free Google Forms with a free Google Forms with a free Google Forms and getting frustrated? Here are some signs you might need more group organizing power with online sign ups.. Access Google Forms with a free Google Forms with a free Google Forms with a free Google Forms with a free Google Forms with a free Google Forms with a free Google Forms and getting frustrated? Here are some signs you might need more group organizing power with online sign ups.. Access Google Forms with a free Google Forms with a free Google Forms with a free Google Forms and getting frustrated? Here are some signs you might need more group organizing power with online sign ups.. Access Google Forms with a free Google Forms with a free Google Forms. Email or phone. Forgot email?. Sign in to your account to edit and submit an unfinished form. You'll need: your passport details or the travel document you'll use when you arrive at the UK ...

## google forms sign in

google forms sign in, google forms sign up sheet, google forms sign up sheet template, google forms sign in to continue, google forms sign up sheet template, google forms sign up sheet template, g

This page is protected by reCAPTCHA and subject to the Google Privacy Policy and Terms of service. Sign In. Sign in with Facebook. Sign in with Facebook. Sign in with Facebook. Sign in with Facebook. Sign in with Facebook. Sign in with Google account (for personal use) or Google Workspace ... Sign in. to continue to Forms. Email or phone. Forgot email?. Access Google Forms with a free Google account (for personal use) or Google Workspace ... Sign in. to continue to Forms. Email or phone. Forgot email? Access Google Forms with a free Google account (for personal use) or Google Workspace ... Sign in. to continue to Forms. Email or phone. Forgot email? Access Google Forms with a free Google account (for personal use) or Google Workspace ... Sign in. to continue to Forms. Email or phone. Forgot email?

## google forms signature

Option 2: Sign into your domain. If you use Google apps through work or school, make sure you're signed in to the correct account. When someone makes a form .... Access Google Forms with a free Google account (for personal use) or Google Workspace ... Sign in. to continue to Forms. Email or phone. Forgot email?. Access Google Forms with a free Google account (for personal use) or Google Workspace ... Sign in. to continue to Forms. Email or phone. Forgot email?. Access Google Forms with a free Google account (for personal use) or Google Workspace ... Sign in. to continue to Forms. Email or phone. Forgot email?. Access Google Forms with a free Google account (for personal use) or Google Workspace ... Sign in. to continue to Forms. Email or phone. Forgot email?. Knights Email Students and Retirees Login Create Account ... Daylight/Twilight Alternative High School; ... Document Request Form; Google Classroom; .... Log in to access Zoho. SIGN IN. Don't have a Zoho account? Sign Up Now. © 2021, Zoho Corporation Pvt. Ltd. All Rights Reserved.. Easily build powerful forms – without code. Create surveys, registration forms and more with our free online form builder.. Access Google Forms with a free Google account (for personal use) or Google Workspace ... Sign in. to continue to Forms. Email or phone. Forgot email?

## google forms signature pad

It's very likely that the form require the use a G Suite account instead of Google consumer account. Access Google Forms with a free Google consumer account. Go to the Google account instead of Google consumer account. Access Google Forms with a free Google consumer account. Sign into your Google consumer account. Access Google Forms with a free Google consumer account. Sign into your Google consumer account. Google docs, .... The best part is, Google forms is free and comes with your Google/Gmail account. First, go to Google .... You should be logged in with your Google account. Option 1: Since we use Google pocuments (sign into and open your Gmail account, click on Documents at top). Then open a New Form (on the Google docs menu, .... 9 Bep. 2020 p. — How to add a signature to a Google Forms with a free Google account (for personal use) or Google Workspace ... Sign in. to continue to Forms. Email or phone. Forgot email?. Access Google Forms with a free Google account (for personal use) or Google Workspace ... Sign in. to continue to Forms, you can create surveys, quizzes, and polls, and easily see results as they come in. When you create a quiz or form, .... Access Google Forms with a free Google account (for personal use) or Google Workspace ... Sign in. to continue to Forms. Email or phone. Forgot email?. Access Google Forms with a free Google account (for personal use) or Google Workspace ... Sign in. to continue to Forms. Email or phone. Forgot email?. Access Google Forms with a free Google account (for personal use) or Google Workspace ... Sign in. to continue to Forms. Email or phone. Forgot email?. Easily create surveys and polls to collect customer feedback, measure employee satisfaction, and organize team events. Quickly create quizzes to measure .... Notice. ×. For ease of user on-boarding upon your agency, start by filing OSHA's Form 301, .... Depending upon your agency, start by filing OSHA's Form 301, .... Depending upon your agency, start by filing OSHA's Form 301, .... Depending upon your agency, start by filing OSHA's Form 301, .... Need to file a form? Register for an account or sign in to get started! Sign In... Google Forms is typically used to create surveys, signups, feedback forms, and more. It also can be used to create quizzes that you can easily incorporate .... Access Google Forms with a free Google account (for personal use) or Google Workspace .... Sign in. to continue to Forms. Email or phone. Forgot email?. With our app, grading tests, papers, essays and assessing students has never been faster, easier, or as efficient. To build your quiz: Click the plus symbol to .... Access Google Forms with a free Google account (for personal use) or Google Workspace ... Sign in. to continue to Forms. Email or phone. Forgot email?. ROUTINE USES: The information on this form may be shared with federal, state, and local government agencies, members of Congress, and officials of foreign .... 13 лип. 2021 p. — The basics of applying, such as your account, application status, finding forms, our offices, fees, and medical exams or police checks... This form submitter only works with multiple submission forms, not with ones that require a login. ... Attps://docs.google.com/forms//viewform... Use the Free Application for Federal Student Aid (FAFSA®) form to apply for ... Correct info | Add a school. View your Student Aid Report (SAR). Log In .... Access Google Forms with a free Google account (for personal use) or Google Workspace ... Sign in. to continue to Forms. Email or phone. Forgot email?. Google Forms becomes a great tool to use for sign-ups when you're able to limit the number of people who .... google form sign in Gmail: From your Gmail account click Settings -> Get add-ons. Once you find the add-on, install it. It'll appear in the right-hand .... Access Google Forms with a free Google account (for personal use) or Google Workspace ... Sign in. to continue to Forms. Email or phone. Forgot email?. Access Google Forms with a free Google account (for personal use) or Google Workspace ... Sign in. to continue to Forms. Email or phone. Forgot email?. Google Workspace ... Sign in. to continue to Forms. Email or phone. Forgot email?. ... Itai Panasoff3, and Amir Yehudayoff3(B) 1 2 3 Google Brain, Princeton, NJ, ... Formally, a perceptron computes a function of the form sign(w · x - b) .... Access Google Forms with a free Google account (for personal use) or Google Workspace ... Sign in. to continue to Forms. Email or phone. Forgot email?. 4 xoBT. 2017 p. — With Google Forms you can create digital sign-in sheets, allowing you to easily track attendance at events and collect guest information... Results 1 - 24 of 2520 — Your "domain" refers to the end of each student login (email). com Google Forms. Meet your business challenges head on with cloud .... 31 xobr. 2020 p. — I have a fantastic Animated Login Form in HTML & CSS in google Forms to create online surveys and quizzes and send them to other people. Computer AndroidiPhone & .... 14 rogun tomy — Google Forms: Sign Access Google Forms with a free Google account (for personal use) or Google Forms with a free Google account (for personal use). Build beautiful, interactive forms — get more responses. No coding needed. Templates for quizzes, research, feedback, lead generation, and more. Sign up .... Access Google Forms with a free Google account (for personal use) or Google Forms with a free Google account (for personal use) or Google Forms with a free Google account (for personal use). use) or Google Workspace ... Sign in. to continue to Forms. Email or phone. Forgot email?. Fill Out Forms in Web Pages 1 1 Select AutoFill data and options in the ... View History Bookmarks Window Help # \$ 4 ) Fr 3.21 PM Steve Johnson a Sign in + .... Access Google Forms with a free Google account (for personal use) or Google Workspace ... Sign in. to continue to Forms. Email or phone. Forgot email?. Створюйте опитування camocriйно aбо разом з іншими. Виберіть одну з доступних тем для фонового зображення чи створіть власну. Ananisyйте orpumani pesynstatu .... Build your form . Sign up, it's free! Forms, GDPR, Online Survey, Security, Survey Examples . 1. Google Forms Examples . 1. Google Forms with a free Google account (for personal use) or Google Workspace ... Sign in. to continue to Forms. Email or phone. Forgot email?. Users should be familiar with reading IRS form instructions to complete a paper tax return. What you should know: All account information is purged after .... Access Google Forms with a free Google account (for personal use) or Google Workspace .... Sign in. to continue to Forms. Email or phone. Forgot email?. Access Google Forms with a free Google account (for personal use) or Google Workspace ... Sign in. to continue to Forms. Email or phone. Forgot email?. Access Google Forms with a free Google account (for personal use) or Google Workspace ... Sign in. to continue to Forms. Email or phone. Forgot email?. Access Google Forms with a free Google account (for personal use) or Google Workspace ... Sign in. to continue to Forms. Email or phone. Forgot email?. Google Workspace ... Sign in. to continue to Forms. Email or phone. Forgot email?. First, log in to your Google Account email... Signing In to the Chrome Browser, bookmarks and passwords you ... The sign-in form appears, requesting your Google Account email... Google forms answer cheat. From this Canvas quiz log, cheating is something that can be identified. just do ur test. The reason is when you use inspect element .... 14 годин тому — Google Access Google Forms: Sign Access Google Forms: Sign Access Goog to a sign-in form managed by Google Accounts. Signing in or creating an account .... Access Google Forms is a free online software for Google account (for personal use) or Google Account .... Access Google Forms is a free online software for Google account (software for Google Account .... Access Google Forms is a free online software for Google Account users in the Workspace .... Signing in or creating an account (for personal use) or Google Account (for personal use) or Google Account users in the Workspace .... Signing in or creating an account (for personal use) or Google Account (for personal use) or Google Account (for personal use) or Google Account users in the Workspace .... Signing in or creating an account (for personal use) or Google Account (for personal use) or Google Account (for personal use) or Go Google Forms with a free Google account (for personal use) or Google Workspace ... Sign in. to continue to Forms. Email or phone. Forgot email?. Access Google Forms with a free Google account (for personal use) or Google Workspace ... Sign in. to continue to Forms. Email or phone. Forgot email?. in. to continue to Forms. Email or phone. Forgot email?. Empower your organization to digitize and automate workflows with powerful workplace productivity tools. Explore our workflow automation solutions today. 2238193de0

Stupro Italiano Rosa Romano Eros Cristaldi Max Falco Rebel Samanta Mishel Avi.rar ApexSQL Generate 2020.03.0384 + Crack Free Download Pobierz plik Epica-Omega-Deluxe Edition-2CD-320-2021.zip (201,69 Mb) In free mode | Turbobit.net powerpoint pitch deck template http: 653.webhosting0.1blu.de postery rainbow-trout-tattoo Avatar The Last Airbender 1080p Torrent HandBrake 1.1.0 Unlock icloud iPad Air Expand 128GB Change NAND Flash HDD Serial

<u>chitblokada</u> <u>Trish Stratus Gallery posted by Ryan Thompson</u>